Speechbuilder

Tutorial

MIT 6.893; SMA 5508 Spring 2004 Larry Rudolph Lecture Introduction

### Speaker Independent; Domain Dependent

What is a domain? a vocabulary (words) sentences How to define words? English spelling and pronunciation How to define sentences} Grammar

# Speechbuilder

- Galaxy is the speech recognition system
- Speechbuilder is a tool to develop a domain for galaxy
- Real speech recognizers take a lot of work and detailed knowledge of all the components.
- Speechbuilder is great for prototyping

### Galaxy's Components

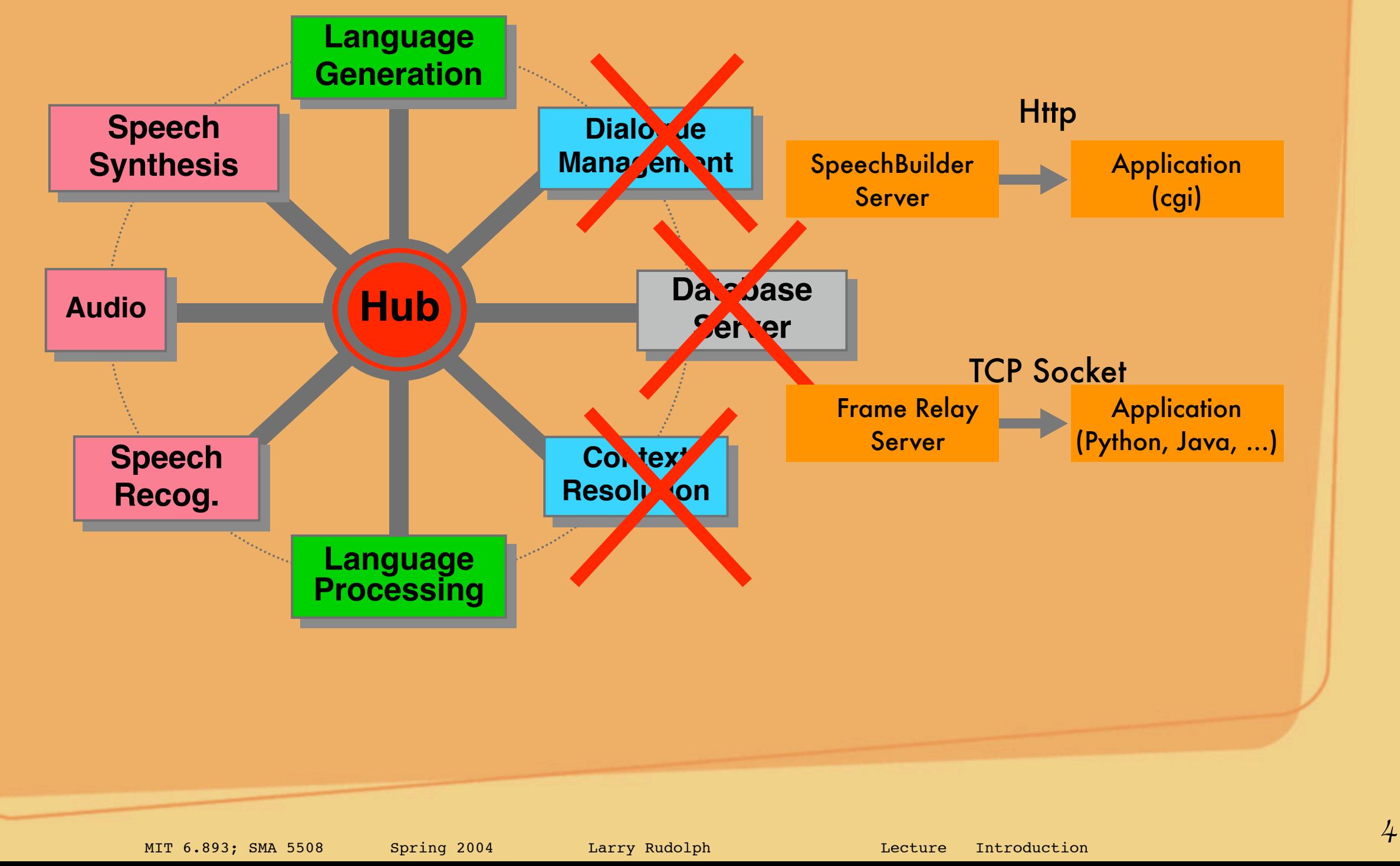

### Speechbuilder API

**Galaxy meaning representation provided through frame relay**

**Applications connect via TCP sockets**

**API provided in Python, Java, Perl**

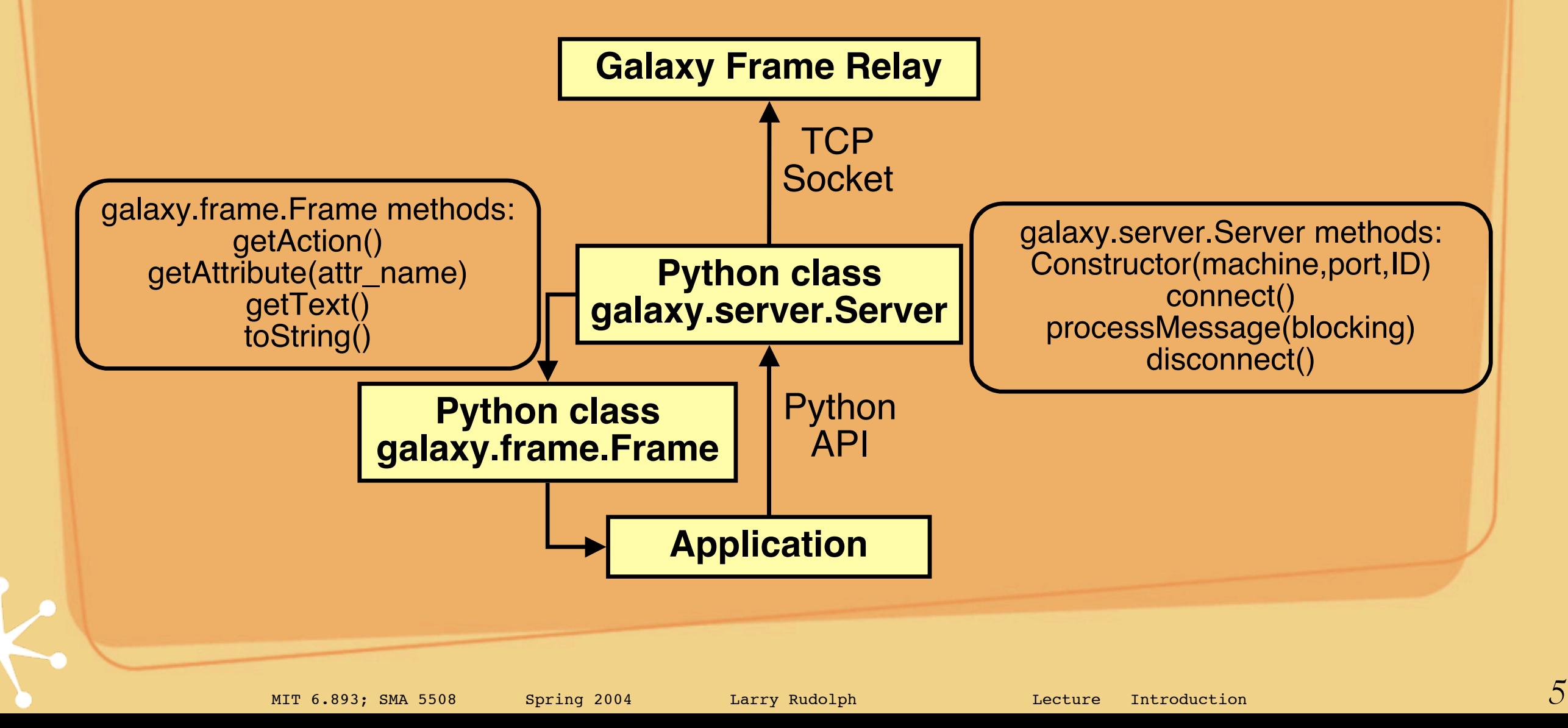

#### Grammar

- What is a grammar?
	- **L** a set of terminals
		- $A, B, ...$
	- a set of rules or productions
		- $\left| \text{$
		- $\left\langle -2 \rangle \right\vert = \left\langle -1 \rangle \right\vert \left\langle -1 \rangle \right\vert$
		- a sample sentence: B A A A
		- nt-1 --> nt-2 A --> nt-1 A --> nt-2 A A --> nt-1 A A ...
- Can you explain this to Grandma? would probably use examples

# Speechbuilder's Grammar

#### Attributes

- think of them as: terminals
	- actually, a non-terminal that goes to a terminal

#### For example

- A set of terminals: lights, microwave, toaster, vcr, tv
- These are all "objects"
- So, "object" would be an attribute
- Another example
	- dining room, living room, kitchen
	- "room" is the attribute

# What does a rule look like?

- Speechbuilder calls them "actions"
	- No complicated productions
- Each action is an example sentence
	- Sentence contains
		- an "action" terminal
		- zero or more attributes
		- optional words
	- E.g. Turn on the lights
		- "lights" is an example of an "object" attribute
		- "on" is an example of an "onoff" attribute
		- "turn" is an "action"

# Example after reduction

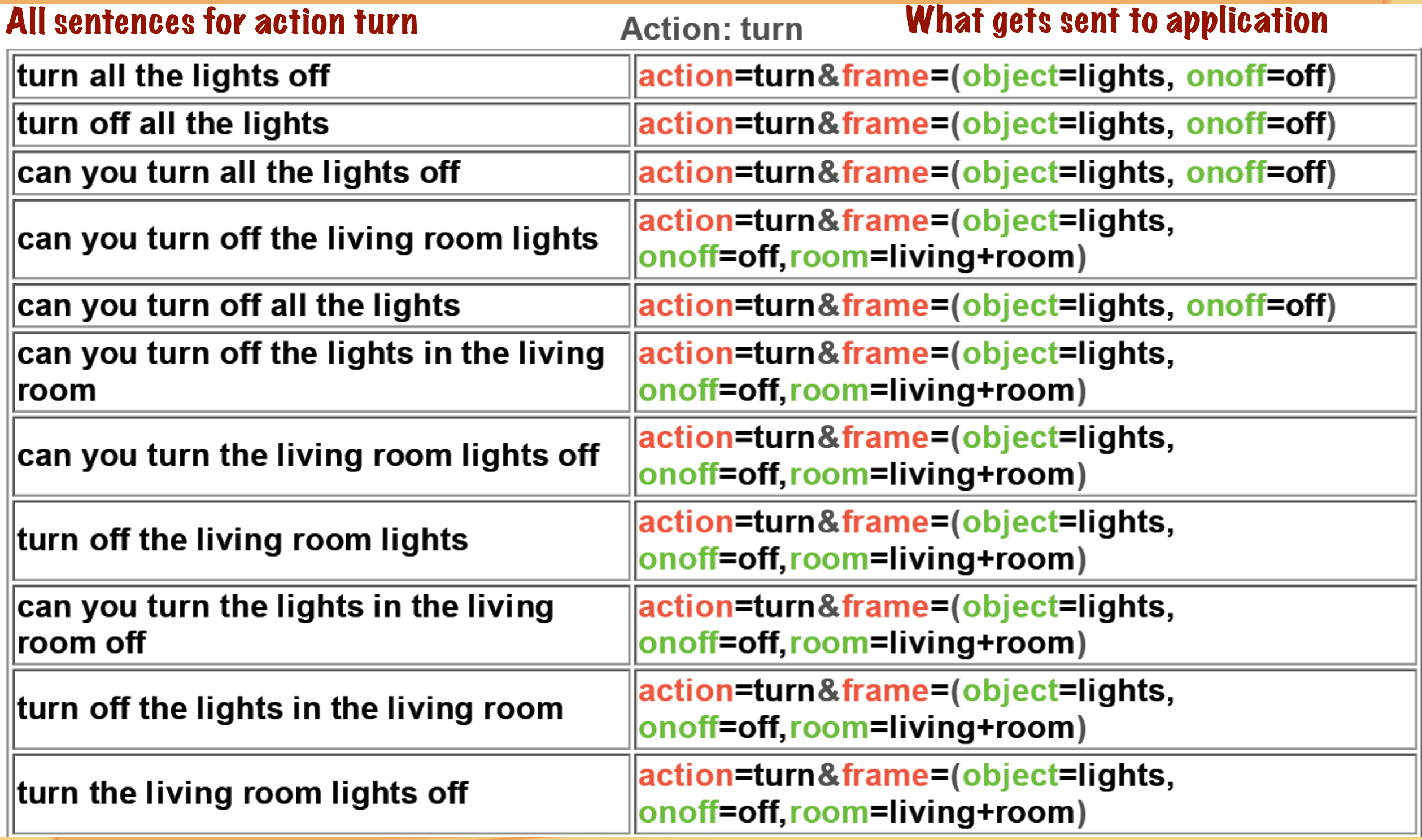

### Domain XML example

<class name="object" type="Key"> <entry>(television | tv) {television}</entry> <entry>lights</entry> <entry>microwave</entry> <entry>toaster</entry> <entry>v c r {VCR}</entry> </class>

# Domain XML example

<class name="onoff" type="Key">

<entry>lit {on}</entry>

<entry>off</entry>

<entry>on</entry>

</class>

<class name="turn" type="Action">

<entry>[can you] [please] turn all the lights off</entry>

<entry>[can you] [please] turn off all the lights</entry>

<entry>[can you] [please] turn off the (living room lights | lights in the living room)</entry>

<entry>[can you] [please] turn the (living room lights | lights in the living room) off</entry>

</class>

```
<class name="status" type="Action">
```
<entry>([can you] [please] tell me | do you know) (what | which) lights are on</entry>

<entry>([can you] [please] tell me | do you know) if the (lights in the kitchen | kitchen lights) are on</entry>

<entry>(is | are) the (dining room television | tv in the living room) On or Off</entry>

 $\leq$ entry $\geq$  (is I are) the (dining room television I tv in the living room) on $\leq$ /entry $\geq$ 

</class>

```
<class name="good_bye" type="Action">
```
<entry>good bye</entry>

<entry>later</entry>

</class>

<class name="room" type="Key">

<entry>dining room</entry>

<entry>kitchen</entry>

<entry>living room</entry>

</class>

# What happens to domain XML

Compile the domain check for errors Can look at reduced sentences DON'T click run (it will not work) Can download xml (if you want) Will start galaxy on ocha.csail.mit.edu using command oxclass.cmd yes yes yes startup Galaudio and python on ipaq

# Important stuff

- http://ocha.csail.mit.edu/SpeechBuilder/SpeechBuilder.cgi
- ipkg's

#### galaudio

- does end of sentence detection (and a little more)
- sends waveform to galaxy
- receives waveform from galaxy
- python classes for galaxy and xml
	- use pydoc to get documentation on these
	- need to register with frame-relay to get xml
- to modify domain (advanced)
	- modify xml of domain, compile, and restart